#### Description

Zigbee to RS485 repeater is a kind of lowcost, low consumption, and wireless mesh network targeted at wide development of long life devices in wireless control and monitoring applications. It applies wireless controlling and wireless data transmission. One zigbee to RS485 repeater can work with another or others as one network. As one solution to replace wire connection, it can connect with computer.

The unit can implement the wireless transmission based on RS485, while 3 Input Module connected with equipments such as temperature sensor, power meter, etc. One word, they work together to provide a simple way to integrate mesh technology into application.

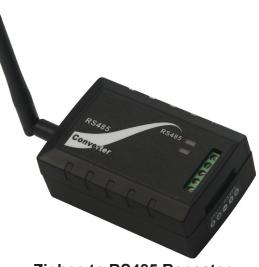

Zigbee to RS485 Repeater

#### **Specifications**

| Supple Voltage | 2.1 to 3.6V                        |
|----------------|------------------------------------|
| Communica-     | RS485,                             |
| tion           | Zigbee                             |
| Antenna        | RPSMA Connector,50Ω                |
| Transmission   | Penetrate a wall inside room;      |
| Range          | 200m wide open outside space       |
| Max Current    | <20mA @24VAC                       |
| Transmit Power | 100mW(+20dBm)                      |
| Receiver       | -101 dBm                           |
| Data Rate      | RF 250 Kbps,Serial up to 1Mbps     |
| Frequency      | ISM 2.4 GHz                        |
| Band           |                                    |
| Operating      | -40° C to +85° C                   |
| Temperature    |                                    |
| Memory         | Standard: N/A                      |
| wennory        | Programmable: 256KB Flash/4 KB RAM |
| IDS            | PAN ID and addresses,              |
|                | cluster IDs and endpoints          |
| Channels       | 16 channels                        |
| Transmit       | Standard: 120 mA @ 3.3 VDC         |
| Current        | Programmable: 120 mA @ 3.3 VDC     |
| Receive        | Standard: 31 mA @ 3.3 VDC          |
| Current        | Programmable: 45 mA @ 3.3 VDC      |
| Power-down     | <3 µA at 25° C                     |
| Current        |                                    |
|                |                                    |

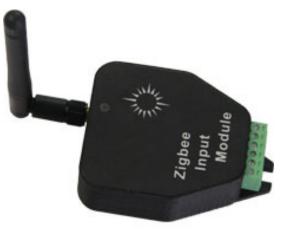

**3 Input Module** 

## Highlight

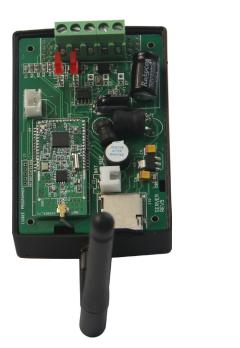

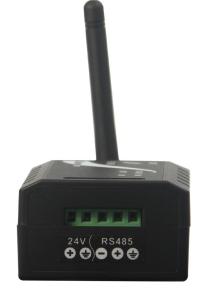

## Dimension

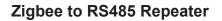

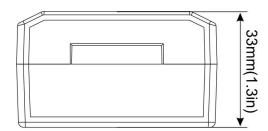

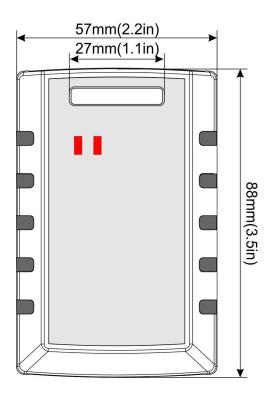

3 Input Module

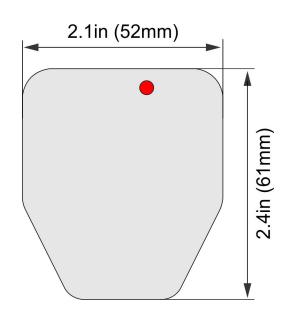

#### Wiring Diagram

The diagram below will show you how to properly set up a zigbee repeater.

ZIGBEE WIRING DIAGRAM

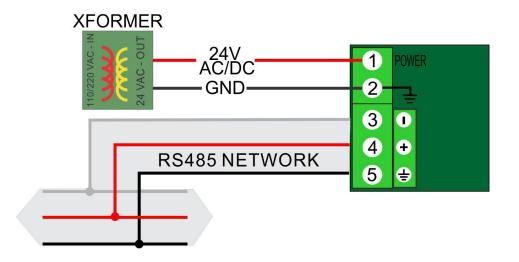

#### T3000 Operation

This example will show you how the unit will properly work with T3000 software when connecting any Modbus module to a zigbee repeater.

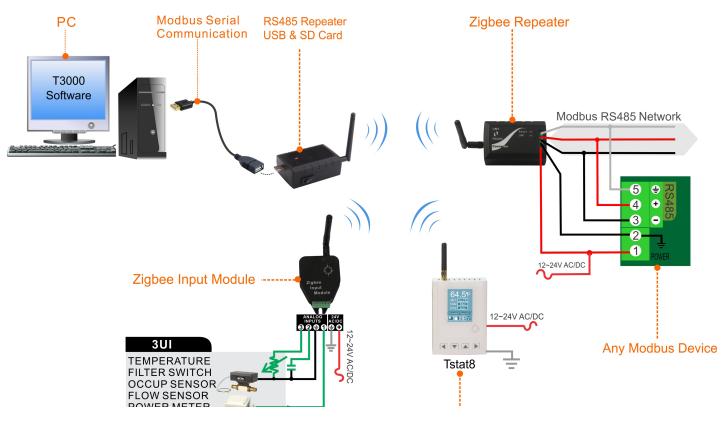

Step1. Connect the Zigbee repeater and Zigbee input module 24VAC power.

Step2. Connect any modbus device and zigbee repeater by RS485 port.

Step3. Connect the Zigbee server to a PC USB port.

Step4. Visit https://temcocontrols.com/ftp/software/T3000.zip,download T3000 software.

| T3000 Building Automation System 2017.5.31 temp     |                                                   |                  |                                                  |                                 |         |                                     |       |                                      |                    |                    |              |                                      |                                                              | 16  |   |
|-----------------------------------------------------|---------------------------------------------------|------------------|--------------------------------------------------|---------------------------------|---------|-------------------------------------|-------|--------------------------------------|--------------------|--------------------|--------------|--------------------------------------|--------------------------------------------------------------|-----|---|
| File Tools View Database Control Miscellaneous Help |                                                   |                  |                                                  |                                 |         |                                     |       |                                      |                    |                    |              |                                      |                                                              |     |   |
| 🖆 🤣 😳 🏐 🚍 🖨 🐨 🕲 🛄 🏫 (                               |                                                   |                  |                                                  | _                               |         | -                                   | _     | _                                    | _                  |                    | _            | _                                    | _                                                            | _   | _ |
|                                                     | IN1<br>IN2<br>IN3<br>IN4                          | 3<br>3<br>3<br>3 | Ful Label<br>Al0<br>Al1<br>Al2<br>T3000 Scanning | Auto/Ma<br>Auto<br>Auto<br>Auto |         | Value<br>-982460.00<br>2.99<br>2.99 | Units | Range<br>Table 1<br>Unused<br>Unused | Calibration<br>0.0 | Sign<br>+          | Filter<br>1  | Status<br>Normal<br>Normal<br>Normal | Jumper<br>Thermistor Dry<br>Thermistor Dry<br>Thermistor Dry | AIT | X |
|                                                     | IN7<br>IN8<br>IN9<br>IN10<br>IN11<br>IN12<br>IN13 | 3<br>3<br>3      |                                                  | anning, please                  | : wait. |                                     |       |                                      |                    | ¢                  | ٩            |                                      |                                                              |     |   |
|                                                     | IN14<br>IN15                                      | 3                | Scanning Mode                                    | 5                               | kip     | Status                              | Reply |                                      |                    | Note               | es           |                                      |                                                              |     |   |
|                                                     | IN15<br>IN16                                      |                  | Ethernet S                                       |                                 | No      | Running                             | 12    |                                      | Ne                 |                    | an finished. |                                      |                                                              |     |   |
|                                                     | IN17                                              |                  |                                                  |                                 | No      | Finished                            | 0     |                                      |                    | Scan fir           |              |                                      |                                                              |     |   |
|                                                     | IN18                                              | 3                |                                                  |                                 | No      | Finished                            | 0     |                                      |                    | Scan fr<br>Scan fr |              |                                      |                                                              |     |   |
|                                                     | IN19                                              | 3                |                                                  |                                 | No      | Finished<br>Finished                | 0     |                                      |                    | Scan fr            |              |                                      |                                                              |     |   |
|                                                     |                                                   |                  |                                                  |                                 | No      | Finished                            | 1     |                                      |                    | Scan fr            |              |                                      |                                                              |     |   |
|                                                     |                                                   |                  |                                                  |                                 | No      | Finished                            | 0     |                                      |                    | Scan fr            |              |                                      |                                                              |     |   |
|                                                     |                                                   | -                |                                                  |                                 | No      | Finished                            | 0     |                                      |                    | Scan fr            |              |                                      |                                                              |     |   |
|                                                     |                                                   |                  |                                                  |                                 | No      | Finished                            | 0     |                                      |                    | Scan fir           |              |                                      |                                                              |     |   |
|                                                     |                                                   |                  |                                                  |                                 | No      | Finished                            | 0     |                                      |                    | Scan fir           |              |                                      |                                                              |     |   |
|                                                     |                                                   |                  |                                                  |                                 |         |                                     |       |                                      |                    |                    |              |                                      |                                                              |     |   |
|                                                     |                                                   | -                | COM20 1                                          | 15200                           | No      | Finished                            | 0     |                                      |                    | Scan fir           | nished       |                                      |                                                              |     |   |

Step5. Start T3000 program, Click 🧟 to scan, then you can find the Modbus device connected.

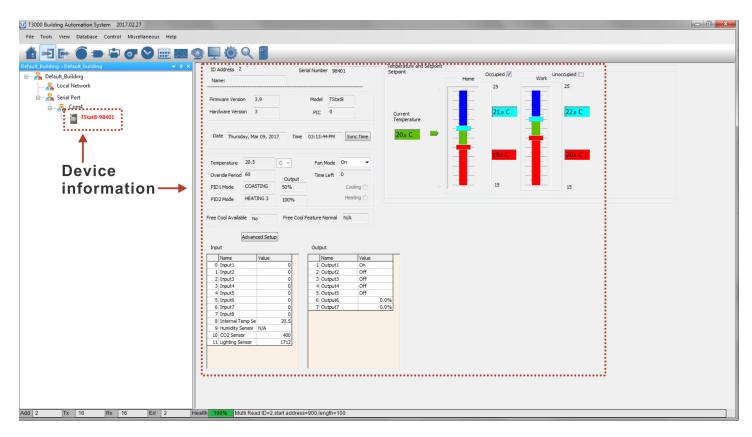

#### Wireless Modbus RS485 'wire replacement' configuration

The zigbee modules can operate as a transparent wire replacement.

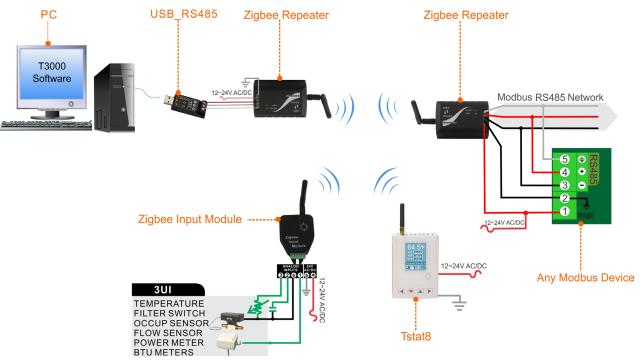

#### **Operation:**

Step1.Connect the Zigbee Repeater host-side to PC via RS485. Step2.Start ModbusPoll,Click"Connection Setup",the default baudrate is 9600.

| ) 🗃<br>ק Mbp |         | ] 볼 ê   1       | 05 06 15 16 22 23 101 🤋 💦                                                                         |
|--------------|---------|-----------------|---------------------------------------------------------------------------------------------------|
|              |         | 255: F = 03: SF | - 1000mc                                                                                          |
| lo Con       | nection | 1363794001      | Connection Setup                                                                                  |
|              | 00010   | 00020           | Connection                                                                                        |
| 0            | 1       | 0               | Serial Port                                                                                       |
| 1            | 1       | 4               | Serial Settings Cancel                                                                            |
| 2            | 1       | -13606          | USB Serial Port (COM9)   Mode                                                                     |
| 3            | 2000    | 0               |                                                                                                   |
| 1            | 0       | 0               | 9600 Baud 🔻                                                                                       |
| 5            | 0       | 8192            | 8 Data bits 🔻                                                                                     |
| 5            | 0       | 0               | 1000 [ms]                                                                                         |
| 7            | 0       | 174             | None Parity   Delay Between Polls                                                                 |
| 3            | 0       | 123             | 1 Stop Bit  Advanced 1000 [ms]                                                                    |
| 9            | 0       | 213             |                                                                                                   |
|              |         |                 | Remote Server       IP Address     Port       Connect Timeout       127.0.0.1       Image: Server |

Step3.Configurate the device to Coordinator, set the value of register23 to 0(If you need to change the Baudrate, set the value of register21,0 stands for 9600,1 stands for 119200, and 4 stands for 115200). Then the Zigbee Repeater host-side configuration is finished.

| le Edit | Connection | Setup Functio  | ns Display | Vi |
|---------|------------|----------------|------------|----|
| ן 🚘 נ   | 🖬 🚳 🗙 🛙 🗖  | 1 및 효   л      | 05 06 15   | 16 |
| 🦻 Mbp   | oll1       |                |            |    |
|         | 24245      | = 255: F = 03: | SR = 1000n | n  |
|         |            |                |            |    |
|         | 00000      | 00010          | 00020      |    |
| 0       | 0          | 4              | 0          |    |
| 1       | 0          | 1              | 4          |    |
| 2       | 0          | 1              | -13606     |    |
| 3       | 0          | 2000           | 0          |    |
| 4       | 0          | 0              | 0          |    |
| 5       | 2          | 0              | 8192       |    |
| 6       | 0          | 0              | 0          |    |
| 7       | 210        | 0              | 174        |    |
|         | 0          | 0              | 123        |    |

Step4. Configurate the Zigbee Repeater device-side.Connect it to PC via RS485,start ModbusPoll,Click"Connection Setup",the default baudrate is 9600;configurate the device to router, set the value of register23 to 1;set the baudrate value of the register 21 to the Modbus device to be connected. Then the Zigbee Repeater device-side configuration is finished.

| <mark>양</mark> Mbp<br>[x = 31 | 12: Err = 4: ID | = 255: F = 03: | SR = 100             |
|-------------------------------|-----------------|----------------|----------------------|
|                               | 00000           | 00010          | 00020                |
| 0                             | 0               | 27             | 0                    |
| 1                             | 0               | 1              | - 4                  |
| 2                             | 0               | 1              | - <mark>13606</mark> |
| 3                             | 0               | 2000           | 1                    |
| 4                             | 0               | 0              | 0                    |
| 5                             | 2               | 0              | 8192                 |

Step5.Connect the Zigbee Repeater device-side to the Modbus device to be connected. Step6.Start T3000,Click scan.

| Tools View Database Control Miscellaneous Help                                              |                                                                                                    |                                                                                          |                                                                                  |                                                                                                    |                                                 |               |             |                                                                                           |                                                                                   |                                                                                                    |                     |       |  |
|---------------------------------------------------------------------------------------------|----------------------------------------------------------------------------------------------------|------------------------------------------------------------------------------------------|----------------------------------------------------------------------------------|----------------------------------------------------------------------------------------------------|-------------------------------------------------|---------------|-------------|-------------------------------------------------------------------------------------------|-----------------------------------------------------------------------------------|----------------------------------------------------------------------------------------------------|---------------------|-------|--|
| Ð G í 🗢 🖨 🗸 🗑 🗮 🖬 🧕                                                                         |                                                                                                    |                                                                                          |                                                                                  |                                                                                                    |                                                 |               |             |                                                                                           |                                                                                   |                                                                                                    |                     |       |  |
| Building->Default_Building 🗸 🗣 🗙 📻                                                          | INPUT                                                                                                    |                                                                                          |                                                                                  |                                                                                                    |                                                 |               |             |                                                                                           |                                                                                   |                                                                                                    |                     |       |  |
|                                                                                             | nput Pane                                                                                                    | el Full Label                                                                            | Auto/Man                                                                         | al Value                                                                                                    | Units                                           | Range         | Calibration | Sign                                                                                      | Filter                                                                            | Status                                                                                                    | Jumper              | Label |  |
| 17                                                                                          | V1 3                                                                                                    | AIO                                                                                      | Auto                                                                             | -982460.00                                                                                                    |                                                 | Table 1       | 0.0         | +                                                                                         | 1                                                                                 | Normal                                                                                                    | Themistor Dry       | OLA   |  |
| 10                                                                                          | 12 3                                                                                                    | AI1                                                                                      | Auto                                                                             | 2.99                                                                                                    |                                                 | Unused        |             |                                                                                           |                                                                                   | Normal                                                                                                    | Themistor Dry       |       |  |
| 17                                                                                          | V3 3                                                                                                    | AI2                                                                                      | Auto                                                                             | 2.99                                                                                                    |                                                 | Unused        |             |                                                                                           | 11                                                                                | Nomal                                                                                                    | Thermistor Dry      |       |  |
|                                                                                             | V4 3                                                                                                    | T3000 Scann                                                                              | ina                                                                              | 100                                                                                                    |                                                 | (Second       |             |                                                                                           |                                                                                   | The second                                                                                                    |                     |       |  |
|                                                                                             | V5 3                                                                                                    | _                                                                                        |                                                                                  | 10.000                                                                                                    |                                                 | - Conceptor - |             |                                                                                           |                                                                                   | Concession in which the local division of the local division of th | Street and a street | -     |  |
|                                                                                             | V6 3                                                                                                    |                                                                                          |                                                                                  |                                                                                                    |                                                 |               |             |                                                                                           |                                                                                   |                                                                                                    |                     |       |  |
|                                                                                             | V7 3                                                                                                    | T3000 is                                                                                 | scanning, please v                                                               | ait.                                                                                                    |                                                 |               |             |                                                                                           |                                                                                   |                                                                                                    |                     |       |  |
|                                                                                             |                                                                                                    |                                                                                          |                                                                                  |                                                                                                    |                                                 |               |             |                                                                                           |                                                                                   |                                                                                                    |                     |       |  |
|                                                                                             | VB 3                                                                                                    |                                                                                          |                                                                                  |                                                                                                    |                                                 |               |             |                                                                                           |                                                                                   |                                                                                                    |                     |       |  |
| 17                                                                                          | V9 3                                                                                                    | Exit                                                                                     |                                                                                  |                                                                                                    |                                                 |               |             |                                                                                           | ->                                                                                |                                                                                                    |                     |       |  |
| 11                                                                                          | v9 3<br>v10 3                                                                                                    | Exit                                                                                     |                                                                                  |                                                                                                    |                                                 |               |             |                                                                                           | 7                                                                                 |                                                                                                    |                     |       |  |
| ון<br>זו<br>או                                                                              | V9 3<br>V10 3<br>V11 3                                                                                                    | Exit                                                                                     |                                                                                  |                                                                                                    |                                                 |               |             |                                                                                           | -1                                                                                |                                                                                                    |                     |       |  |
| 11<br>10<br>10<br>11<br>11                                                                  | V9 3<br>V10 3<br>V11 3<br>V12 3                                                                                                    | Ext                                                                                      |                                                                                  |                                                                                                    |                                                 |               |             |                                                                                           | -7                                                                                |                                                                                                    |                     |       |  |
| 1<br>1<br>1<br>1<br>1<br>1<br>1<br>1<br>1<br>1<br>1<br>1<br>1<br>1<br>1<br>1<br>1<br>1<br>1 | V9 3<br>V10 3<br>V11 3<br>V12 3<br>V13 3<br>V13 3<br>V14 3                                                                                                    |                                                                                          |                                                                                  | Status                                                                                                    | Reply                                           |               |             | Note                                                                                      |                                                                                   |                                                                                                    |                     |       |  |
|                                                                                             | V9 3<br>V10 3<br>V11 3<br>V12 3<br>V13 3<br>V13 3<br>V14 3<br>V15 3                                                                                                    | Scanning Mo                                                                              | ide Ski                                                                          |                                                                                                    | Reply<br>12                                     |               | Ne          | Note                                                                                      | 25                                                                                |                                                                                                    |                     |       |  |
| 1<br>1<br>1<br>1<br>1<br>1<br>1<br>1<br>1<br>1<br>1<br>1<br>1<br>1<br>1<br>1<br>1<br>1<br>1 | V9         3           V10         3           V11         3           V12         3           V13         3           V14         3           V15         3           V16         3                                                 |                                                                                          | ide Ski                                                                          | Running                                                                                                    | Reply<br>12<br>0                                |               | Ne          | Note                                                                                      | es<br>n finished.                                                                 |                                                                                                    |                     | _     |  |
|                                                                                             | V9         3           V10         3           V11         3           V12         3           V13         3           V14         3           V15         3           V16         3           V17         3                         | Scanning Mo<br>Etherne                                                                   | ide Ski<br>it Scan N                                                             | Running<br>Finished                                                                                                    | 12                                              |               | Ne          | Note                                                                                      | es<br>n finished,<br>nished                                                       |                                                                                                    |                     |       |  |
|                                                                                             | N9         3           N10         3           N11         3           N12         3           N13         3           N14         3           N15         3           N16         3           N17         3           N18         3 | Scanning Mo<br>Etherne<br>COM8                                                           | ide Ski<br>it Scan Ni<br>9600 Ni                                                 | Running<br>Finished<br>Finished                                                                                                    | 12<br>0                                         |               | Ne          | Note<br>twork sca<br>Scan fin                                                             | es<br>n finished,<br>hished                                                       |                                                                                                    |                     |       |  |
|                                                                                             | V9         3           V10         3           V11         3           V12         3           V13         3           V14         3           V15         3           V16         3           V17         3                         | Scanning Mo<br>Etherne<br>COM8<br>COM8                                                   | de Ski<br>it Scan Ni<br>9600 Ni<br>19200 Ni                                      | Running<br>Finished<br>Finished<br>Finished                                                                                                    | 12<br>0<br>0                                    |               | Ne          | Note<br>twork sca<br>Scan fir<br>Scan fir                                                 | es<br>n finished,<br>hished<br>hished<br>hished                                   |                                                                                                    |                     |       |  |
|                                                                                             | N9         3           N10         3           N11         3           N12         3           N13         3           N14         3           N15         3           N16         3           N17         3           N18         3 | Scanning Mo<br>Etherne<br>COM8<br>COM8<br>COM8                                           | ide Ski<br>it Scan Ni<br>9600 Ni<br>19200 Ni<br>38400 Ni                         | Running<br>Finished<br>Finished<br>Finished<br>Finished                                                                                                    | 12<br>0<br>0<br>0                               |               | Ne          | Note<br>twork sca<br>Scan fir<br>Scan fir<br>Scan fir                                     | es<br>n finished,<br>hished<br>hished<br>hished<br>hished                         |                                                                                                    |                     |       |  |
|                                                                                             | N9         3           N10         3           N11         3           N12         3           N13         3           N14         3           N15         3           N16         3           N17         3           N18         3 | Scanning Mo<br>Etherne<br>COM8<br>COM8<br>COM8<br>COM8                                   | ide Ski<br>t Scan Ni<br>9600 Ni<br>19200 Ni<br>38400 Ni<br>57600 Ni              | Running<br>Pinished<br>Finished<br>Finished<br>Finished<br>Finished                                                                                                    | 12<br>0<br>0<br>0<br>0                          | _             | Ne          | Note<br>twork sca<br>Scan fir<br>Scan fir<br>Scan fir<br>Scan fir                         | es<br>in finished.<br>hished<br>hished<br>hished<br>hished                        |                                                                                                    |                     |       |  |
|                                                                                             | N9         3           N10         3           N11         3           N12         3           N13         3           N14         3           N15         3           N16         3           N17         3           N18         3 | Scanning Mo<br>Etherne<br>COM8<br>COM8<br>COM8<br>COM8<br>COM8                           | rde Ski<br>15can N<br>9600 N<br>19200 N<br>38400 N<br>57600 N<br>115200 N        | <ul> <li>Running</li> <li>Finished</li> <li>Finished</li> <li>Finished</li> <li>Finished</li> <li>Finished</li> <li>Finished</li> <li>Finished</li> <li>Finished</li> </ul>                                                       | 12<br>0<br>0<br>0<br>0<br>0                     |               | Ne          | Note<br>twork sca<br>Scan fir<br>Scan fir<br>Scan fir<br>Scan fir<br>Scan fir             | ts<br>n finished,<br>iished<br>iished<br>iished<br>iished<br>iished               |                                                                                                    |                     |       |  |
|                                                                                             | N9         3           N10         3           N11         3           N12         3           N13         3           N14         3           N15         3           N16         3           N17         3           N18         3 | Scanning Mo<br>Etherne<br>COM8<br>COM8<br>COM8<br>COM8<br>COM8<br>COM8                   | nde Sid<br>9600 N<br>19200 N<br>38400 N<br>57600 N<br>15200 N<br>15200 N         | <ul> <li>Running</li> <li>Finished</li> <li>Finished</li> <li>Finished</li> <li>Finished</li> <li>Finished</li> <li>Finished</li> <li>Finished</li> <li>Finished</li> <li>Finished</li> </ul>                                     | 12<br>0<br>0<br>0<br>0<br>0<br>1<br>0           |               | Ne          | Note<br>twork sca<br>Scan fir<br>Scan fir<br>Scan fir<br>Scan fir<br>Scan fir<br>Scan fir | rs<br>n finished.<br>nished<br>nished<br>nished<br>nished<br>nished<br>nished     |                                                                                                    |                     |       |  |
|                                                                                             | N9         3           N10         3           N11         3           N12         3           N13         3           N14         3           N15         3           N16         3           N17         3           N18         3 | Scanning Mo<br>Etherne<br>COM8<br>COM8<br>COM8<br>COM8<br>COM8<br>COM8<br>COM20<br>COM20 | nde Siki<br>19200 Ni<br>19200 Ni<br>19200 Ni<br>57600 Ni<br>115200 Ni<br>9600 Ni | <ul> <li>Running</li> <li>Finished</li> <li>Finished</li> <li>Finished</li> <li>Finished</li> <li>Finished</li> <li>Finished</li> <li>Finished</li> <li>Finished</li> <li>Finished</li> <li>Finished</li> <li>Finished</li> </ul> | 12<br>0<br>0<br>0<br>0<br>0<br>1<br>0<br>0<br>0 |               | Ne          | Note<br>twork sca<br>Scan fir<br>Scan fir<br>Scan fir<br>Scan fir<br>Scan fir<br>Scan fir | es<br>in finished,<br>ished<br>ished<br>ished<br>ished<br>ished<br>ished<br>ished |                                                                                                    |                     |       |  |

Step7.Then you can find the Modbus device connected.

| T3000 Building Automation System 2017.5.31 temp     |                                           | -              |               |              |                |                            |
|-----------------------------------------------------|-------------------------------------------|----------------|---------------|--------------|----------------|----------------------------|
| File Tools View Database Control Miscellaneous Help |                                           |                |               |              |                |                            |
| 1 0 0 0 = = 0 0 E m                                 | 9 🖳 🏶 🔍 🔳                                 |                |               |              |                |                            |
|                                                     |                                           |                |               | RS485 Info   | ormation       | Modbus Reply Delay 5ms -   |
| 🖃 💑 Default_Building                                | ID Address 10 Ch                          | ange ID Serial | Number 102630 | Braudrate    | 115200         | ■ Modous Repry Deary 5ms ▼ |
|                                                     | Firmware Version 0.1                      | Model [        | 3-6CTA        | MAC(MST      | P) 3           |                            |
| 🝦 — 🚜 Serial Port                                   | Hardware Version 4                        | PIC 0          |               | MSTP/MO      | DBUS Convertor |                            |
| Com8                                                | TCP/IP Information<br>IP Model MAC Addres | 55             |               | Modbus       | 54             | •                          |
|                                                     | STATIC . 00-0E-C6-F1-                     | D3-F8          |               | AES ENCRYP   | PT PASSWORD    |                            |
| Virtual Device                                      | IP Address                                | Modbus Port    | BIP Port      | ABCDEFGH     | LIKLMINOP      | V                          |
|                                                     | 192 . 168 . 0 . 210                       | 502            | 47808         |              |                |                            |
|                                                     | Subnet Mask                               |                |               | Netword ID   |                |                            |
|                                                     | 255 . 255 . 255 . 0                       | 0              |               | Node ID      |                |                            |
|                                                     | Gateway Address                           | App            | yk            | Frequence ID | 915000000 HZ   |                            |
|                                                     | 192 . 168 . 0 . 4                         |                |               |              |                |                            |
|                                                     |                                           |                |               |              |                |                            |
|                                                     |                                           |                |               |              |                |                            |
|                                                     |                                           |                |               |              |                |                            |
|                                                     |                                           |                |               |              |                |                            |

# Modbus Register List

| Address           | Bytes | INTs  | Multipler | Length info | Operation<br>info | Register and Description                                                                                      |
|-------------------|-------|-------|-----------|-------------|-------------------|----------------------------------------------------------------------------------------------------|
| 0 to 3            | 4     | int8  | 1         | Low byte    | R                 | Serial Number - 4 byte value. Read-<br>only                                                                   |
| 4 to 5            | 2     | int8  | 0.1       | Low byte    | R                 | Software Version – 2 byte value.<br>Read-only                                                                 |
| 6                 | 1     | int8  | 1         | Low byte    | W/R               | ADDRESS. Modbus device address, default:MainBoard-1                                                           |
| 7                 | 1     | int8  | 1         | Low byte    | R                 | Product Model. This is a read-only register that is used by the microcon-<br>troller to determine the product |
| 8                 | 1     | int8  | 1         | Low byte    | R                 | UTC time, hour                                                                                                |
| 9                 | 1     | int8  | 1         | Low byte    | R                 | UTC time, minute                                                                                              |
| 10                | 1     | int8  | 1         | Low byte    | R                 | UTC time, second                                                                                              |
| 11                | 1     | int8  | 1         | Low byte    | R                 | UTC time, month                                                                                               |
| 12                | 1     | int8  | 1         | Low byte    | R                 | UTC time, day                                                                                                 |
| 13                | 1     | int8  | 1         | Low byte    | R                 | UTC time, year                                                                                                |
| 18 to 20          |       |       |           |             |                   | Blank, for future use                                                                                         |
| 21                | 1     | int8  | 1         | Low byte    | R                 | BaudRate, default 0-9600,1-19200,2-<br>38400,3-57600,4-115200                                                 |
| 22                | 2     | int16 | 1         | Full        | R                 | PANID for zigbee devices                                                                                      |
| 23                | 1     | int8  | 1         | Full        | W/R               | Device type of zigbee. 0 means coor-<br>dinator , 1 means router                                              |
| 24 to 25          | 4     | int16 | 1         | Full        | W/R               | Channel of Zigbee, default channel is channel 13, 0x00002000                                                  |
| 26                | 1     | int8  | 1         | Low byte    | R                 | Zigbee module software revision                                                                               |
| 27-34             | 8     | int8  | 1         | Low byte    | R                 | Zigbee extented address(MAC ad-<br>dress)                                                                     |
| 35                | 1     | int8  | 1         | Low byte    | W/R               | Set 1 to reboot zigbee module                                                                                 |
| 36-51             | 16    | int8  | 1         | Low byte    | W/R               | Seurity key                                                                                                   |
| 52                | 1     | int8  | 1         | Low byte    | R                 | Amount of nodes connected (NUM)                                                                               |
| 53 to<br>(52+NUM) | 1     | int8  | 1         | Low byte    | R                 | Boat monitor's modbus ID                                                                                      |
| 53+NUM*2          | 1     | int16 | 1         | Full        | R                 | voltage value (176 means 17.6V)                                                                               |
| 53+NUM*3          | 1     | int8  | 1         | Low byte    | R                 | Switch status                                                                                                 |
| 53+NUM*4          | 1     | int16 | 1         | Full        | R                 | Temperature value (227 means 22.7C)                                                                           |
| 53+NUM*5          | 1     | int16 | 1         | Full        | R                 | Temperature value (227 means 22.7C)                                                                           |
| 53+NUM*6          | 1     | int8  | 1         | Low byte    | R                 | Boat monitor's signal strength(RSSI)                                                                          |
|                   |       |       |           |             |                   |                                                                                                    |